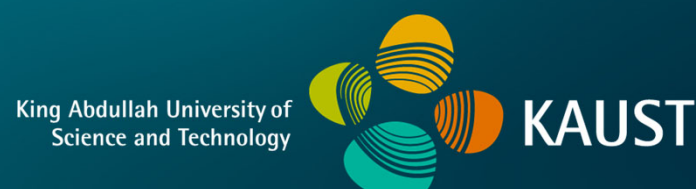

### **CS 380 - GPU and GPGPU Programming Lecture 5: GPU Architecture, Pt. 2**

Markus Hadwiger, KAUST

### Reading Assignment #3 (until Sep 18)

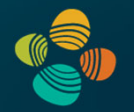

Read (required):

- Programming Mass. Parallel Proc. book, 4th ed., Chapter 1 (*Introduction*)
- Programming Mass. Parallel Proc. book, 2nd ed., Chapter 2 (*History of GPU Computing*)
- OpenGL 4 Shading Language Cookbook, Chapter 2
- OpenGL Shading Language 4.6 (current: Jul 10, 2019) specification: Chapter 2 **https://www.khronos.org/registry/OpenGL/specs/gl/GLSLangSpec.4.60.pdf**
- Download OpenGL 4.6 (current: May 5, 2022) specification **https://www.khronos.org/registry/OpenGL/specs/gl/glspec46.core.pdf**

Read (optional):

- Orange (GLSL) book, Chapter 7 (OpenGL Shading Language API)
- OpenGL 4 Shading Language Cookbook, Chapter 1

## **GPU Architecture**

#### GPU Structure Before Unified Shaders

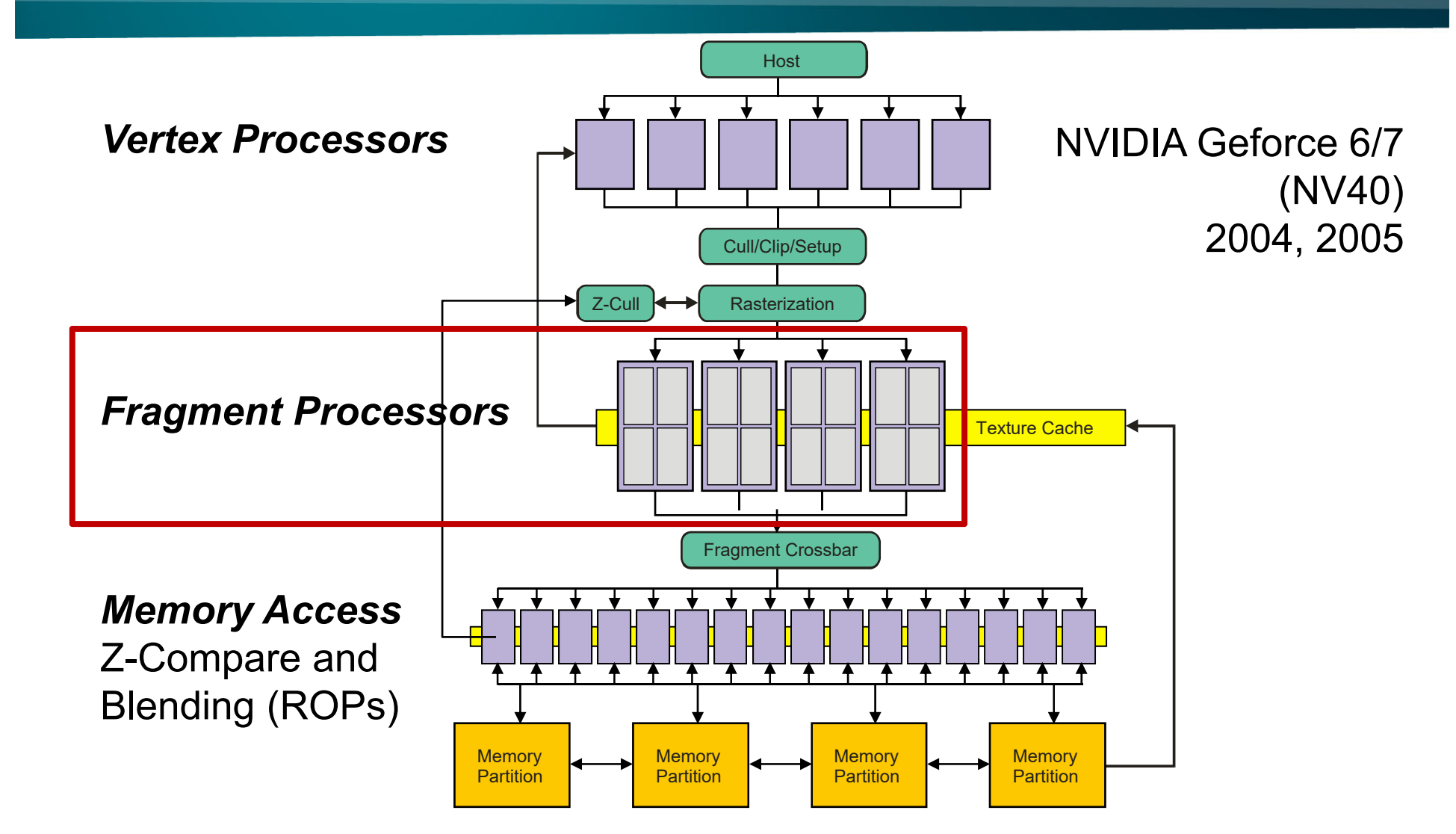

#### Legacy Vertex Shading Unit (1)

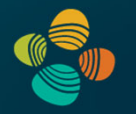

Geforce 3 (NV20), 2001

• floating point 4-vectorvertex engine

• still very instructive forunderstanding GPUs in general

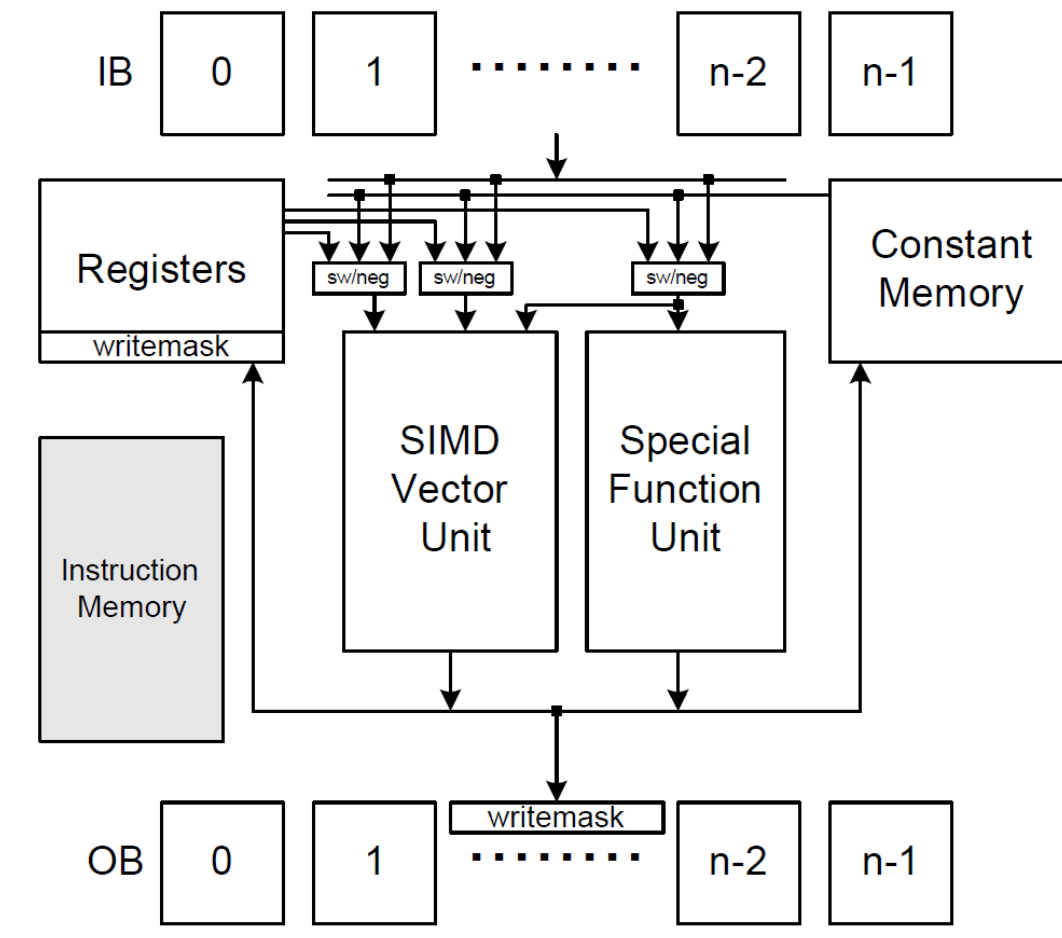

Lindholm et al., A User-Programmable Vertex Engine, SIGGRAPH 2001

#### Legacy Vertex Shading Unit (3)

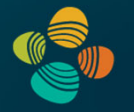

Vector instruction set, very few instructions; **no branching** yet!

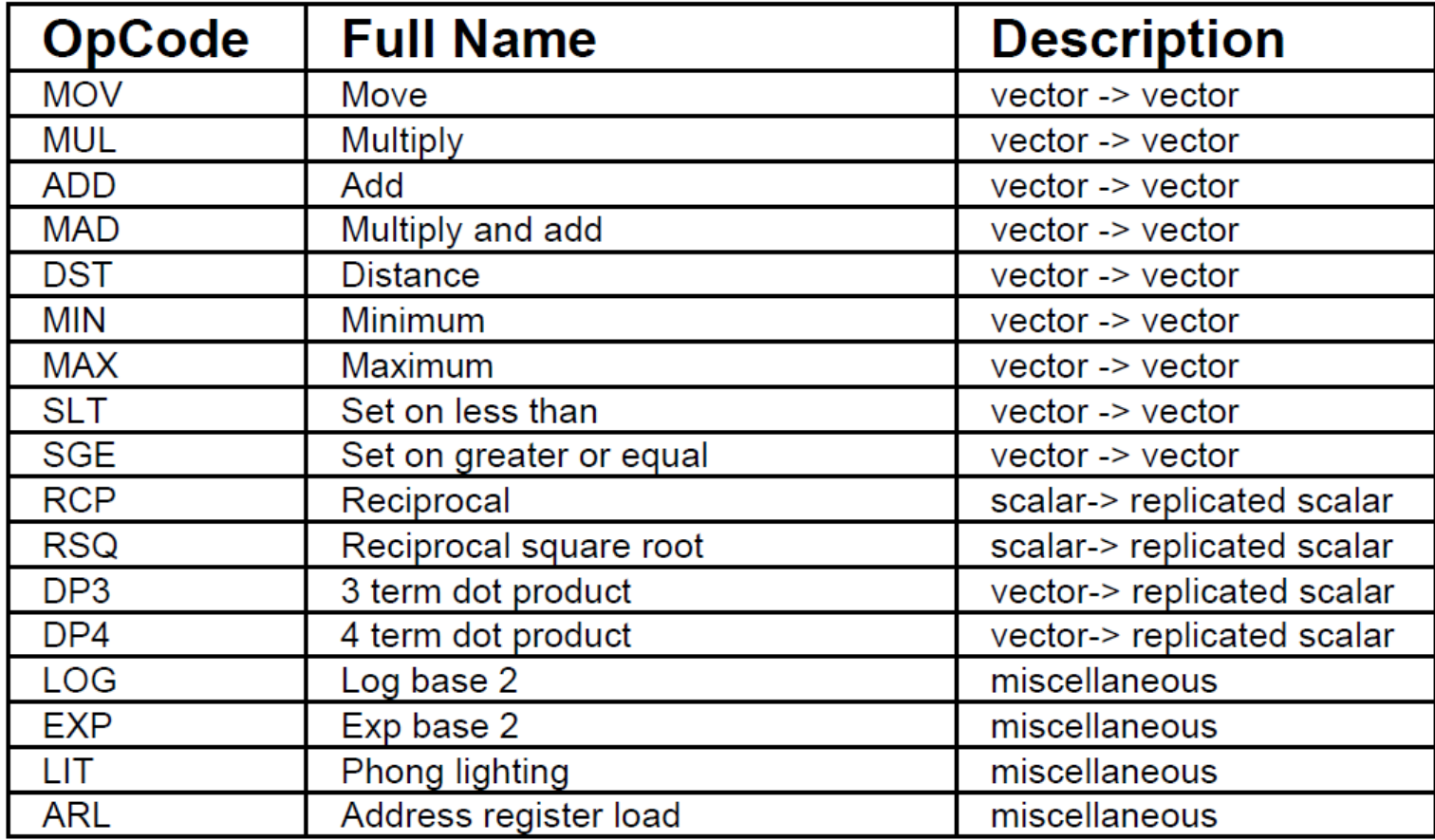

### Fast Forward to Programm. Fragment Shading

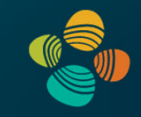

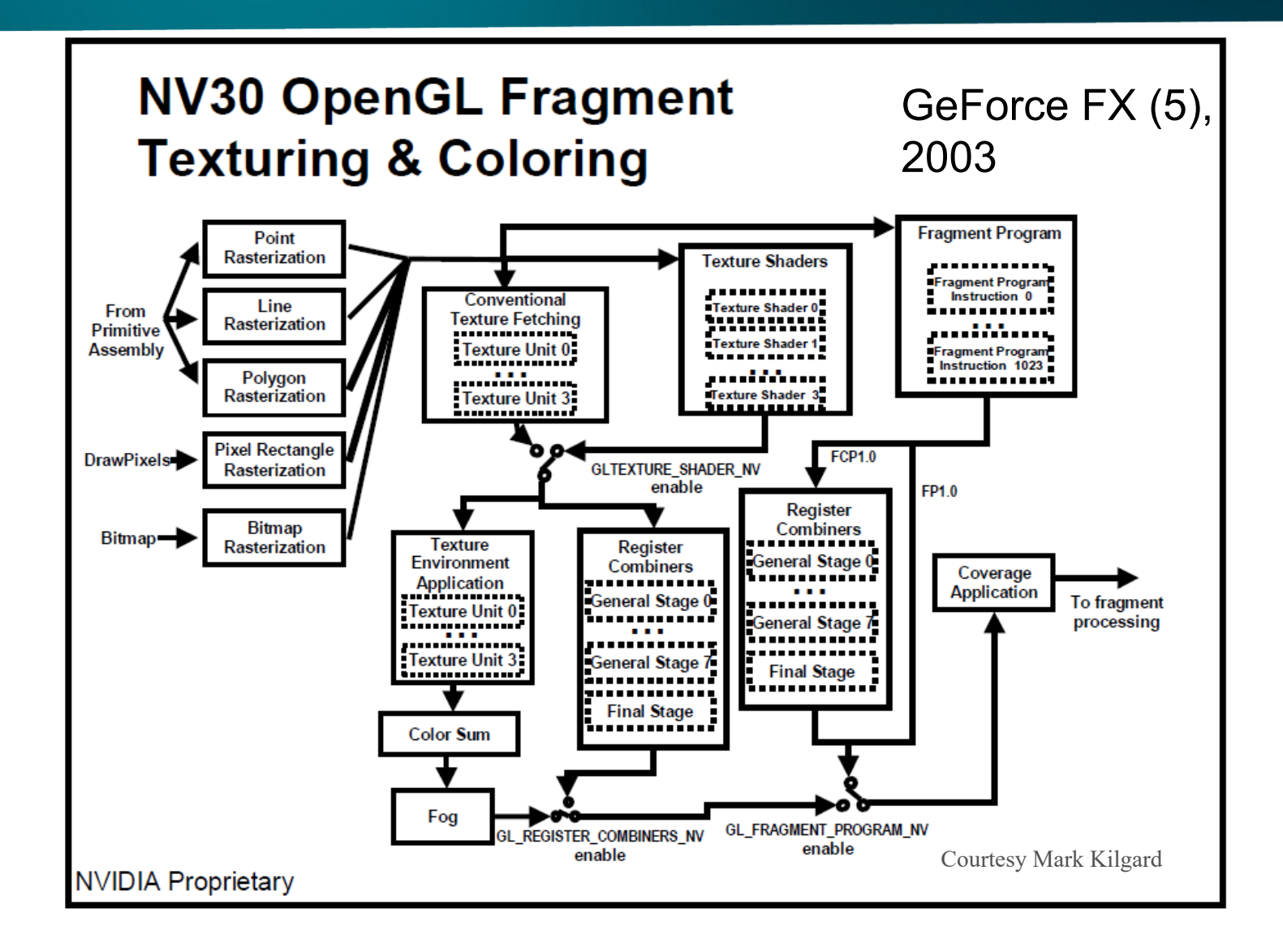

#### Legacy Fragment Shading Unit (1)

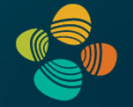

**Shader Unit 1** 4 FP Ops / pixel Dual/Co-Issue

+ mini ALU

**Shader Unit 2** 4 FP Ops / pixel Dual/Co-Issue + mini ALU

**Texture Address Calc** 

Free fp16 normalize

#### GeForce 6 (NV40), 2004

• dynamic branching

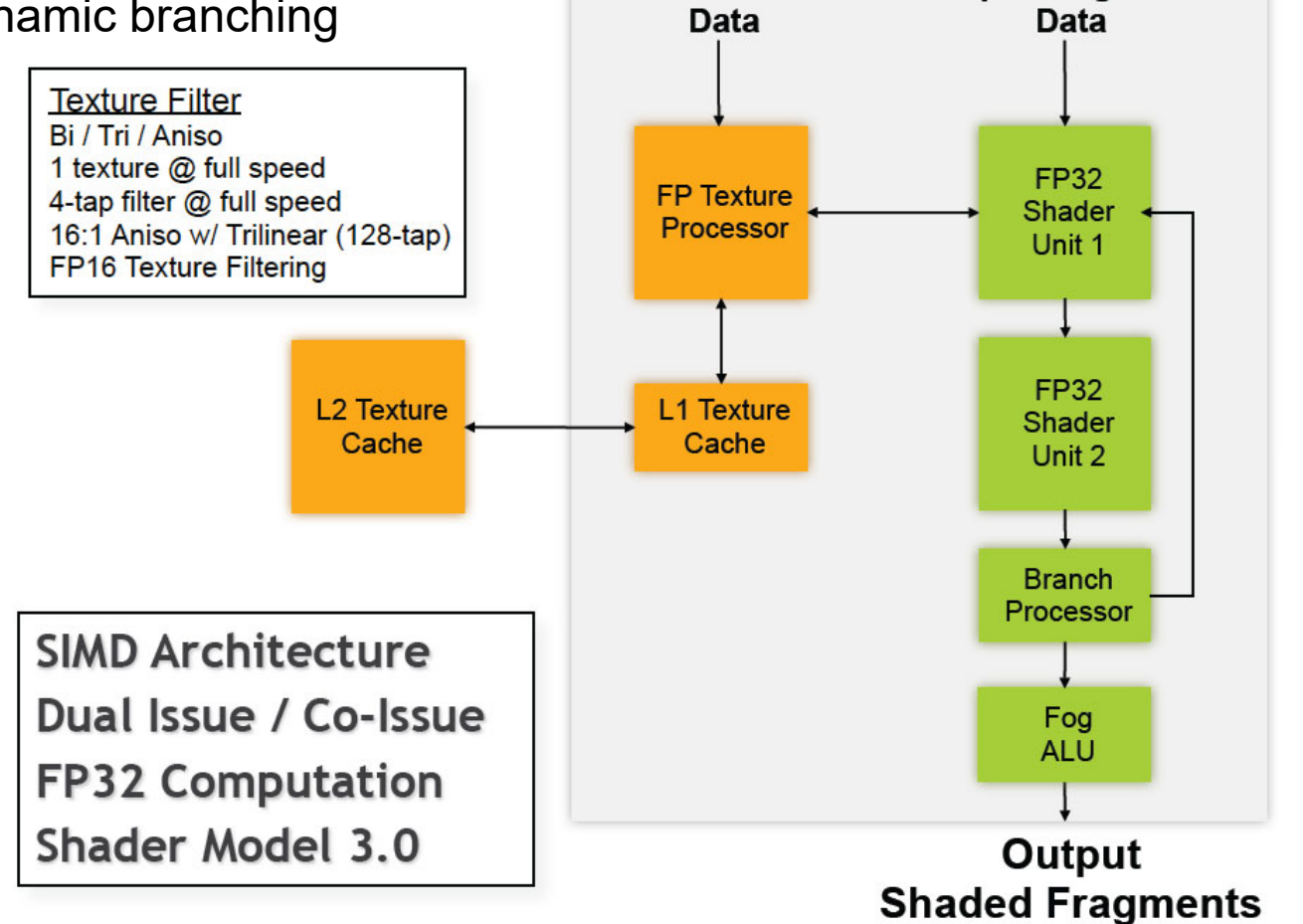

**Texture** 

**Input Fragment** 

#### Legacy Fragment Shading Unit (2)

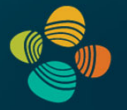

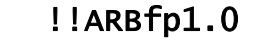

Example code

```
ATTRIB unit_tc = fragment.texcoord[ 0 ]; 
PARAM mvp_inv[] = \{ state.matrix.mvp.inverse \};
PARAM constants = \{0, 0.999, 1, 2\};TEMP pos_win, temp;
TEX pos_win.z, unit_tc, texture[ 1 ], 2D;
ADD pos_win.w, constants.y, -pos_win.z;
KIL pos_win.w;
MOV result.color.w, pos_win.z;
MOV pos_win.xyw, unit_tc;
MAD pos_win.xyz, pos_win, constants.a, -constants.b;
DP4 temp.w, mvp_inv[ 3 ], pos_win;
RCP temp.w, temp.w;
MUL pos_win, pos_win, temp.w;
DP4 result.color.x, mvp_inv[ 0 ], pos_win;
DP4 result.color.y, mvp_inv[ 1 ], pos_win;
DP4 result.color.z, mvp_inv[ 2 ], pos_win;
```
## A diffuse reflectance shader

```
sampler mySamp;
Texture2D<float3> myTex;
float3 lightDir;
float4 diffuseShader(float3 norm, float2 uv)
{
  float3 kd;
  kd = myTex.Sample(mySamp, uv);
  kd *= clamp( dot(lightDir, norm), 0.0, 1.0);
  return float4(kd, 1.0);
}
```
Independent, but no explicit parallelism

## Compile shader

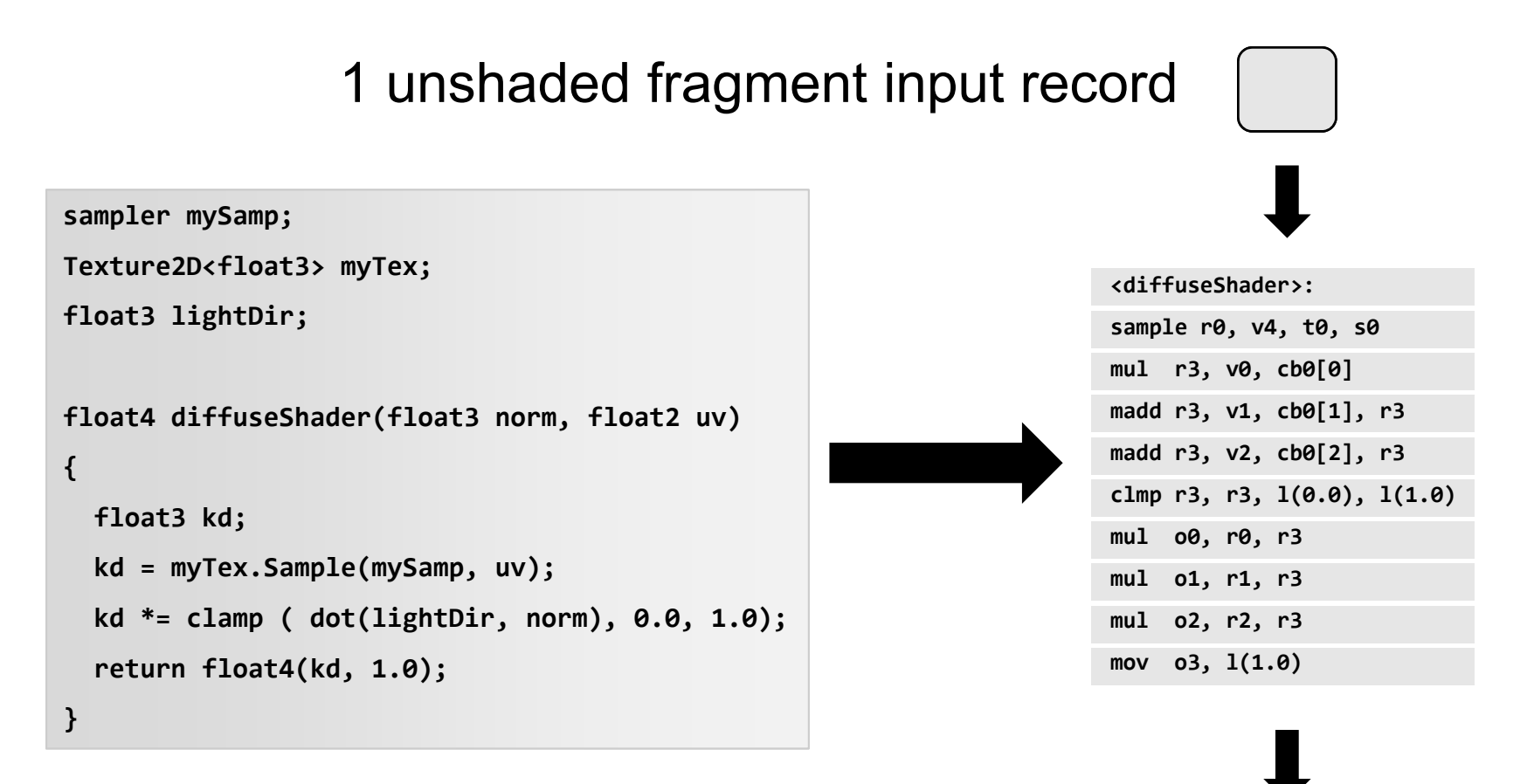

#### 1 shaded fragment output record

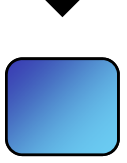

#### Per-Pixel(Fragment) Lighting

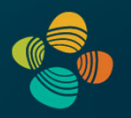

Simulating smooth surfaces by calculating illumination for each fragment Example: specular highlights (Phong illumination/shading)

Phong shading: per-fragment evaluation

Gouraud shading: linear interpolation from vertices

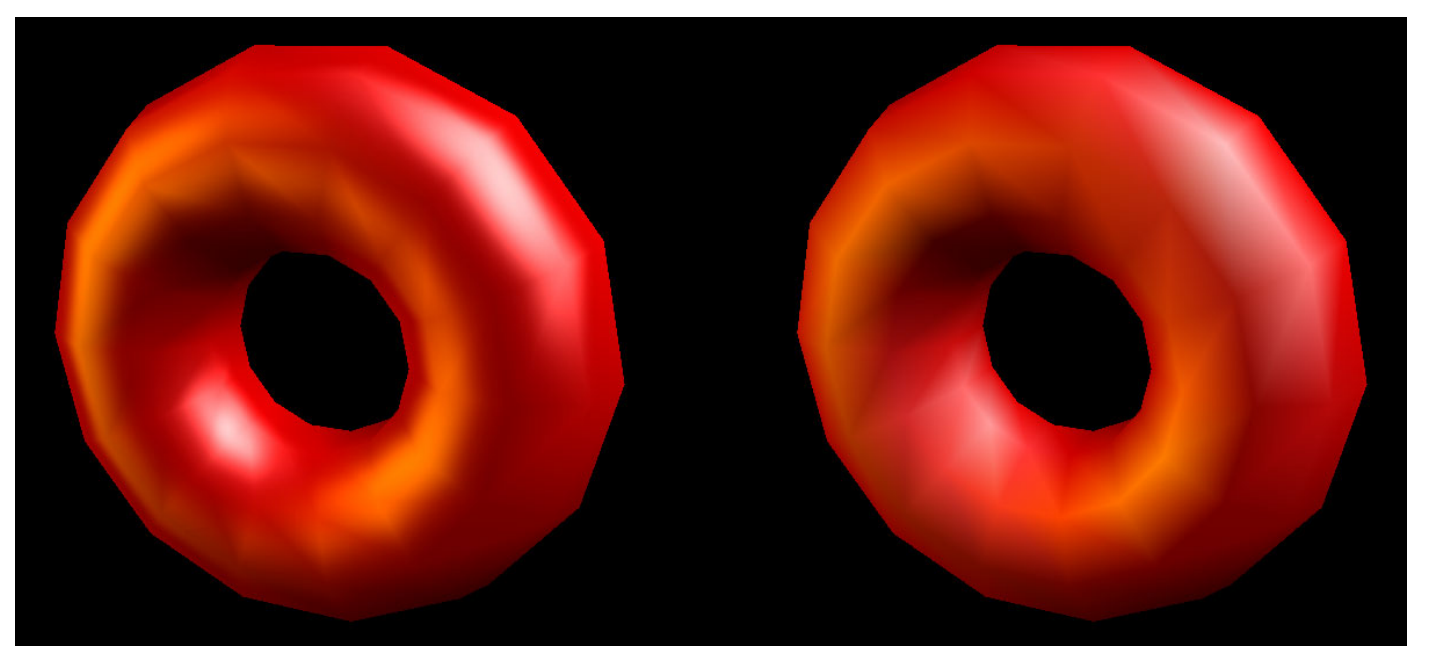

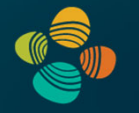

### Per-Pixel Phong Lighting (Cg)

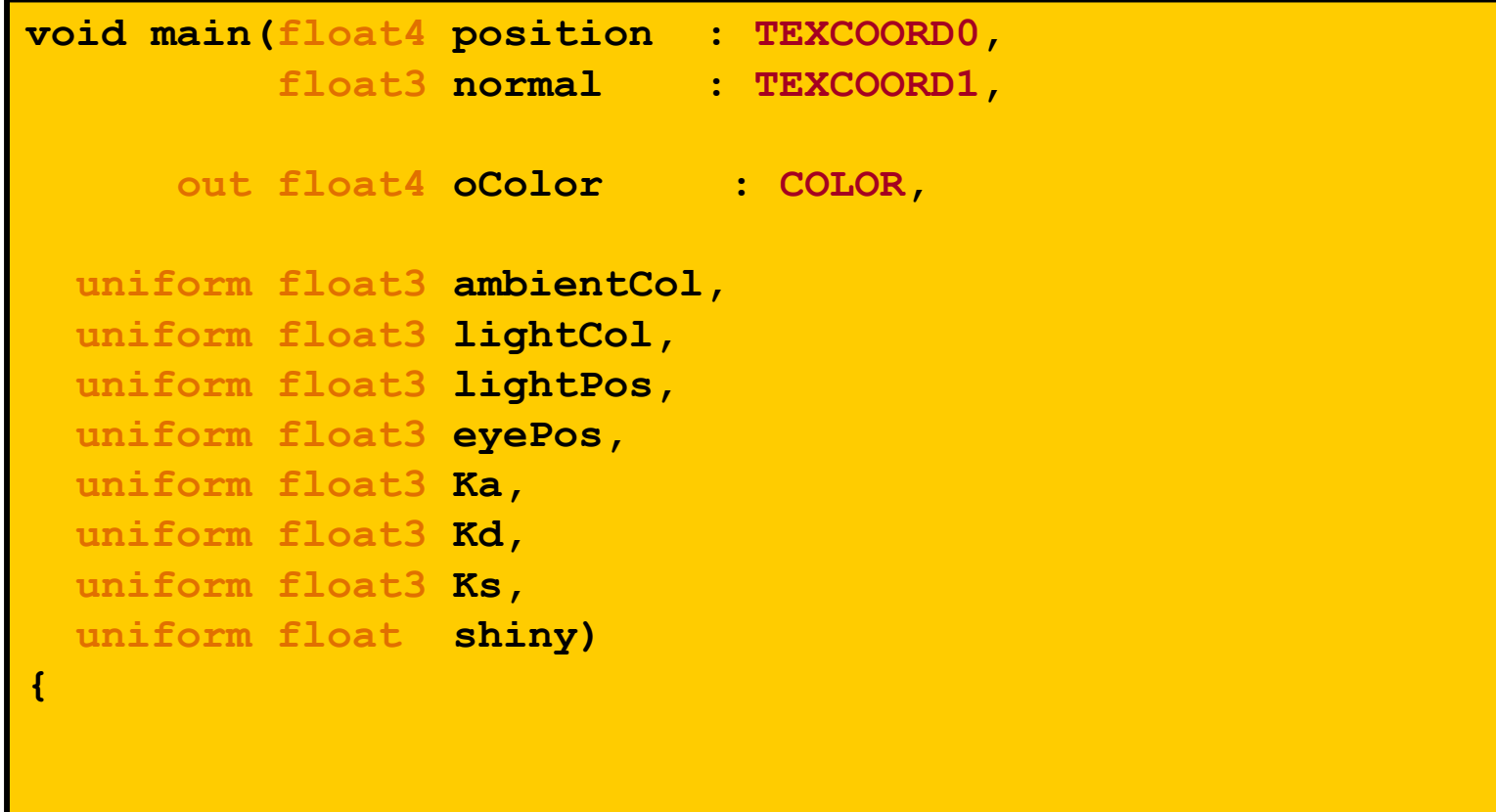

#### Per-Pixel Phong Lighting (Cg)

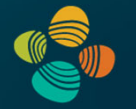

```
float3 P = position.xyz;
  float3 N = normal; 
  float3 V = normalize(eyePosition - P);
  float3 H = normalize(L + V);
  float3 ambient = Ka * ambientCol;
  float3 L = normalize(lightPos - P);
  float diffLight = max(dot(L, N), 0);
  float3 diffuse = Kd * lightCol * diffLight;
  float specLight = pow(max(dot(H, N), 0), shiny);
  float3 specular = Ks * lightCol * specLight;
 oColor.xyz = ambient + diffuse + specular;
 oColor.w = 1;
}
```
## **GPU Architecture: General Architecture**

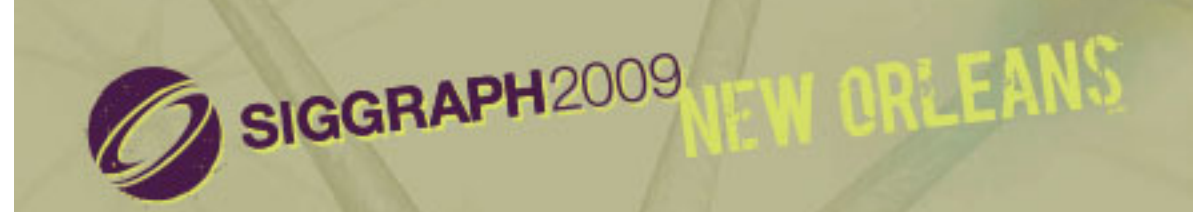

# From Shader Code to a **Teraflop**: How Shader Cores Work

Kayvon Fatahalian Stanford University

## Part 1: throughput processing

- Three key concepts behind how modern GPU processing cores run code
- Knowing these concepts will help you:
	- 1. Understand space of GPU core (and throughput CPU processing core) designs
	- 2. Optimize shaders/compute kernels
	- 3. Establish intuition: what workloads might benefit from the design of these architectures?

### Where this is going...

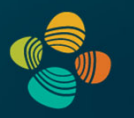

### Summary: three key ideas for high-throughput execution

- 1. Use many "slimmed down cores," run them in parallel
- 2. Pack cores full of ALUs (by sharing instruction stream overhead across groups of fragments)
	- Option 1: Explicit SIMD vector instructions
	- Option 2: Implicit sharing managed by hardware
- 3. Avoid latency stalls by interleaving execution of many groups of fragments
	- When one group stalls, work on another group

### Where this is going...

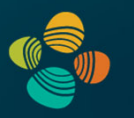

### Summary: three key ideas for high-throughput execution

- 1. Use many "slimmed down cores," run them in parallel
- 2. Pack cores full of ALUs (by sharing instruction stream overhead across groups of fragments)
	- Option 1: Explicit SIMD vector instructions

**GPUs are here!**- Option 2: Implicit sharing managed by hardware

**(usually)**

- 3. Avoid latency stalls by interleaving execution of many groups of fragments
	- When one group stalls, work on another group

## What's in a GPU?

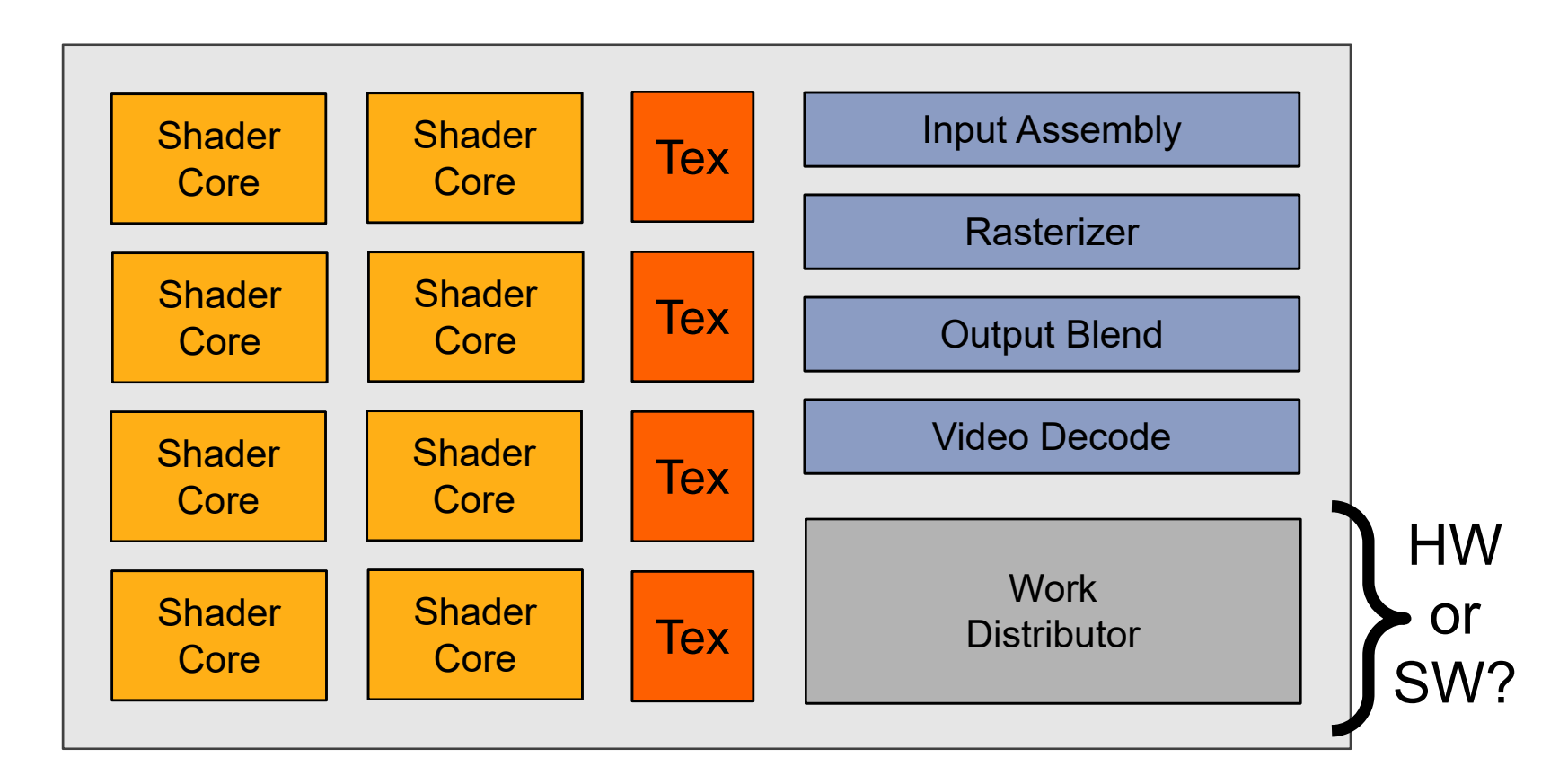

Heterogeneous chip multi-processor (highly tuned for graphics)

## A diffuse reflectance shader

```
sampler mySamp;
Texture2D<float3> myTex;
float3 lightDir;
float4 diffuseShader(float3 norm, float2 uv)
{
  float3 kd;
  kd = myTex.Sample(mySamp, uv);
  kd *= clamp( dot(lightDir, norm), 0.0, 1.0);
  return float4(kd, 1.0);
}
```
Independent, but no explicit parallelism

## Compile shader

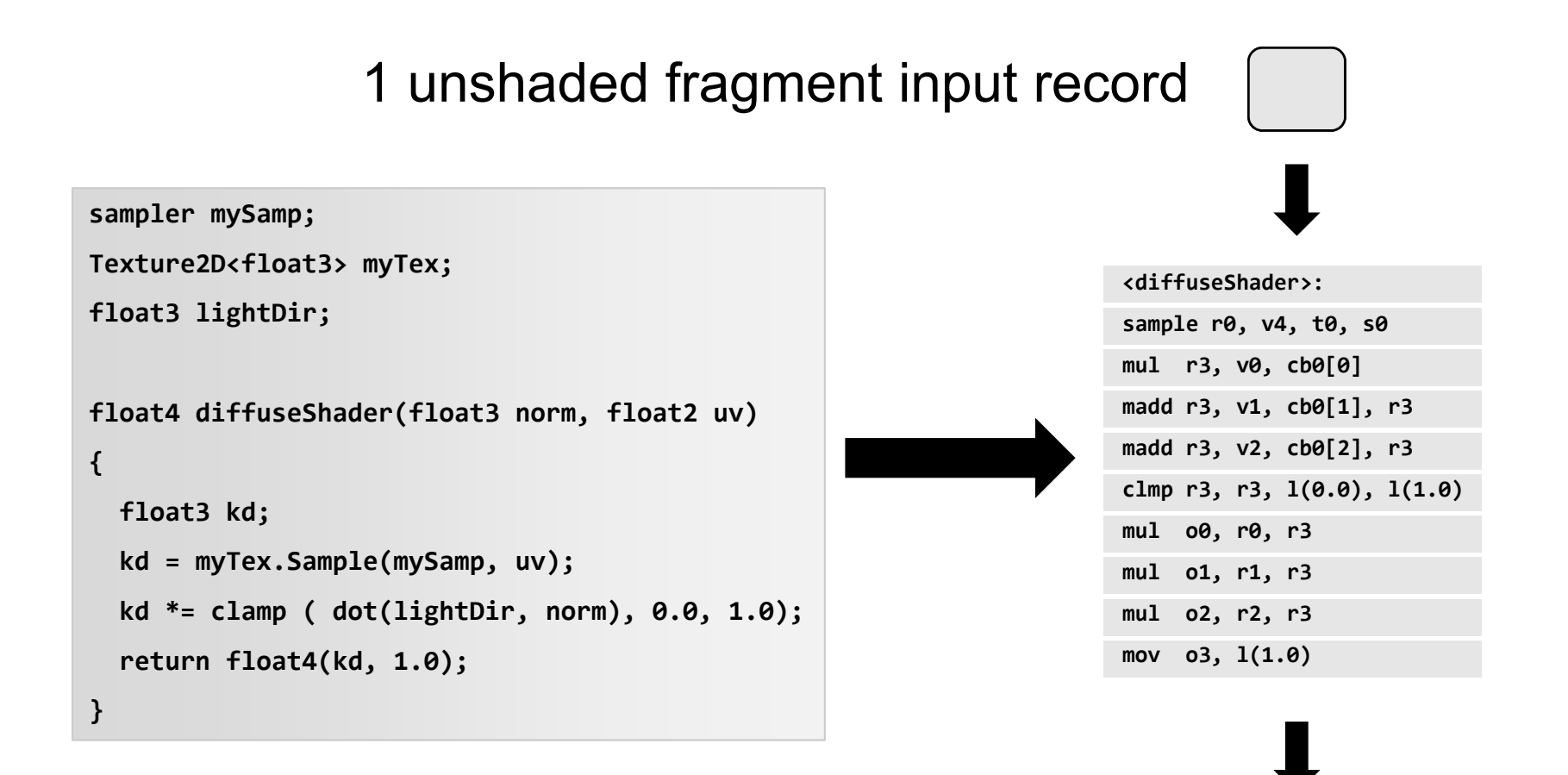

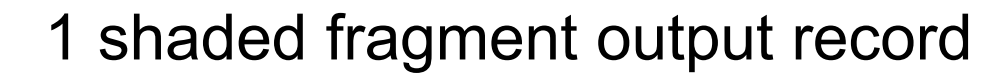

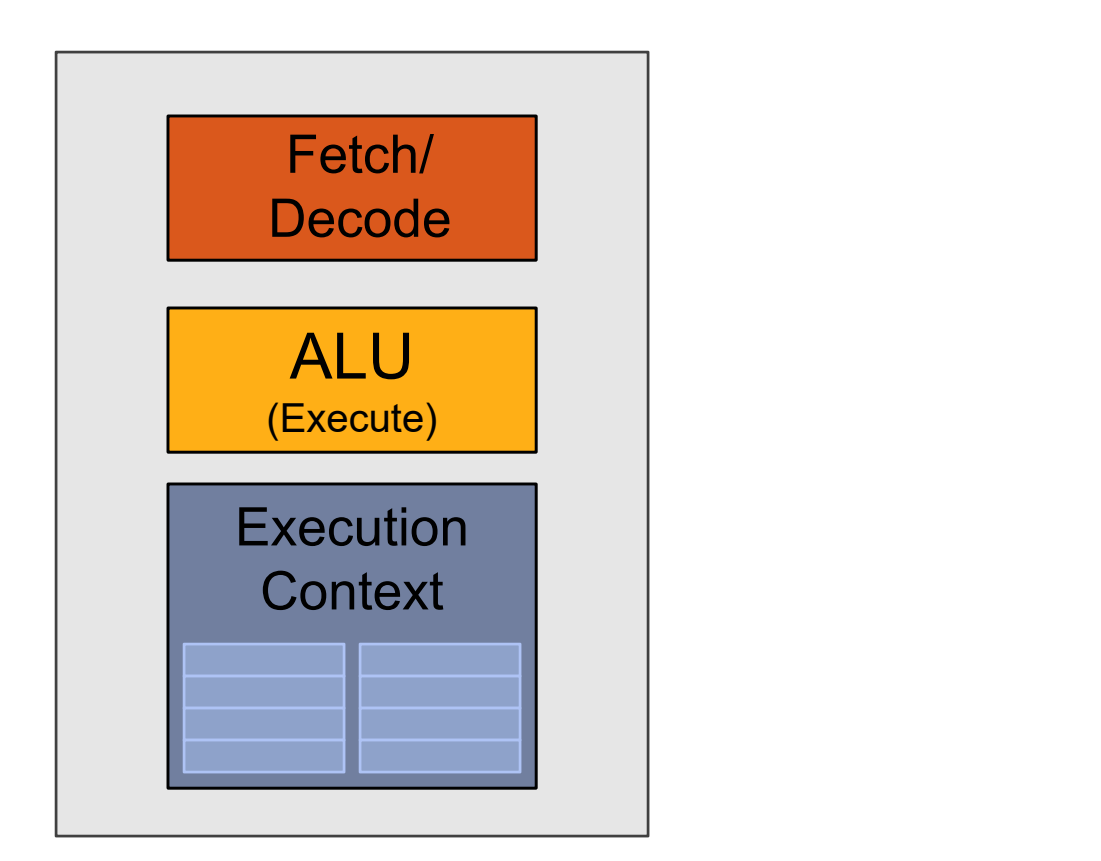

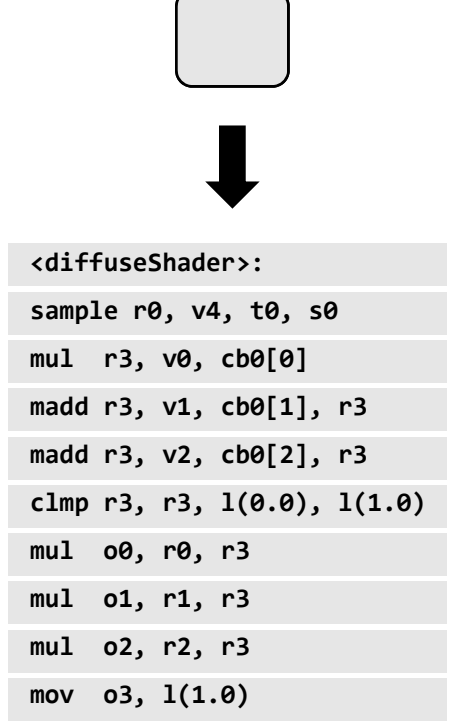

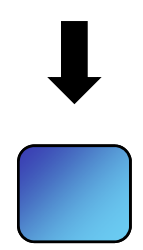

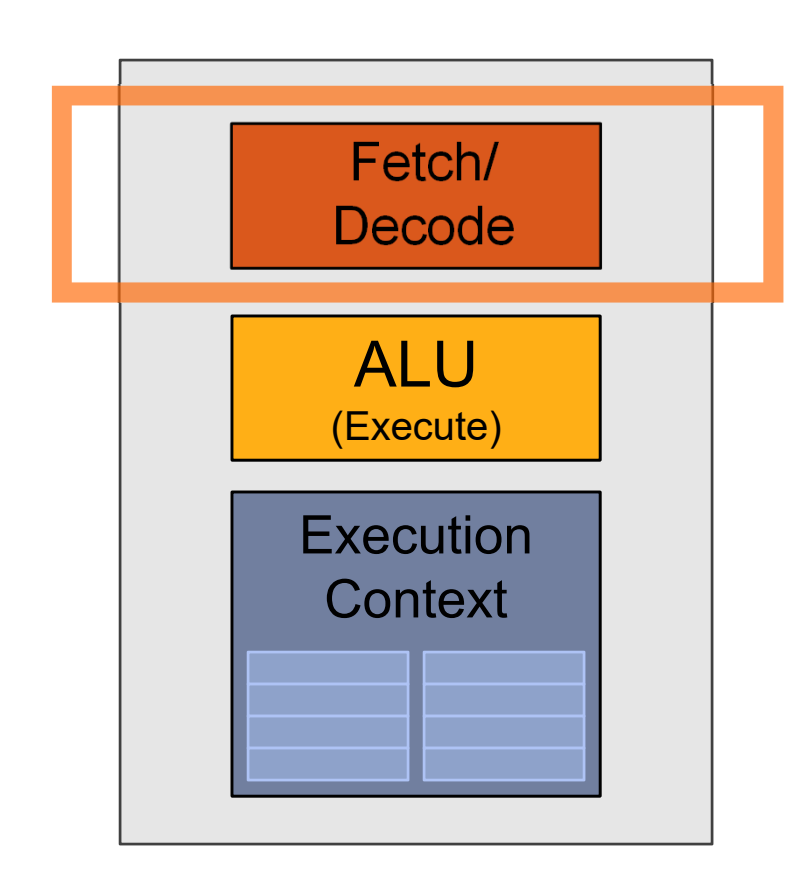

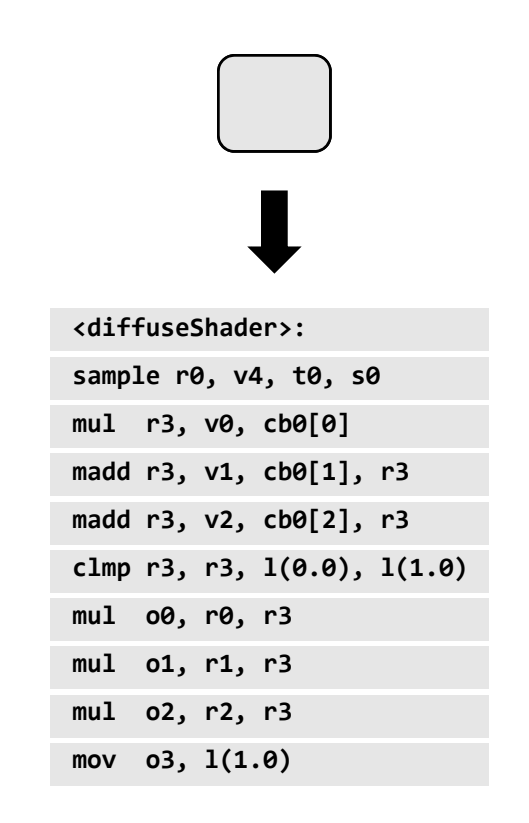

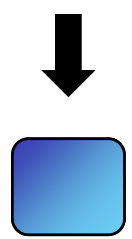

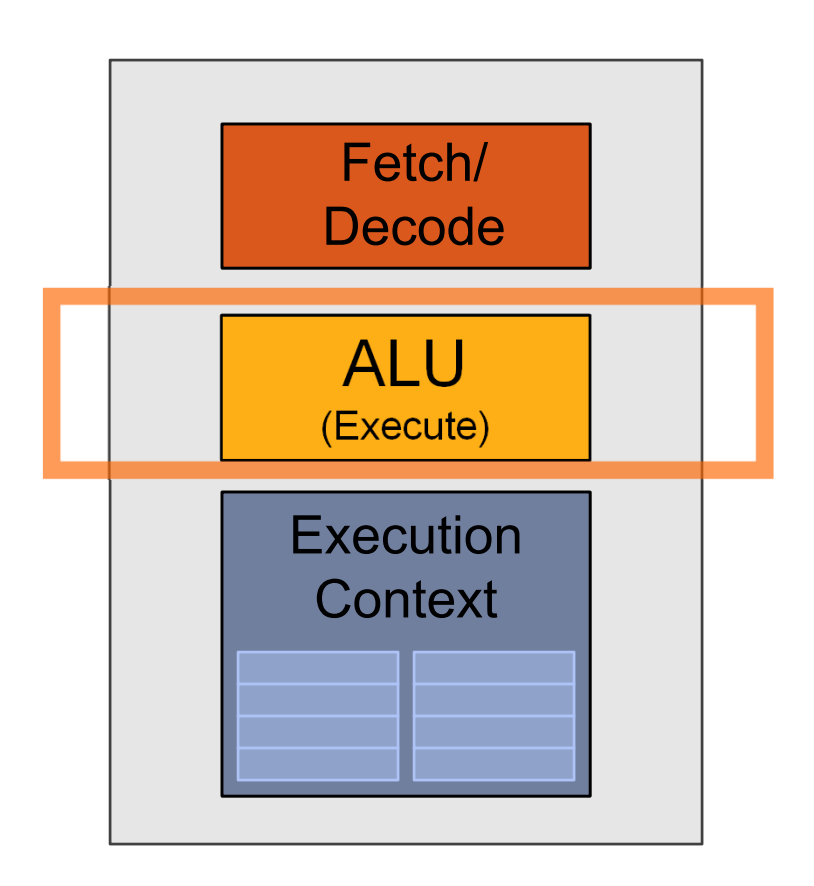

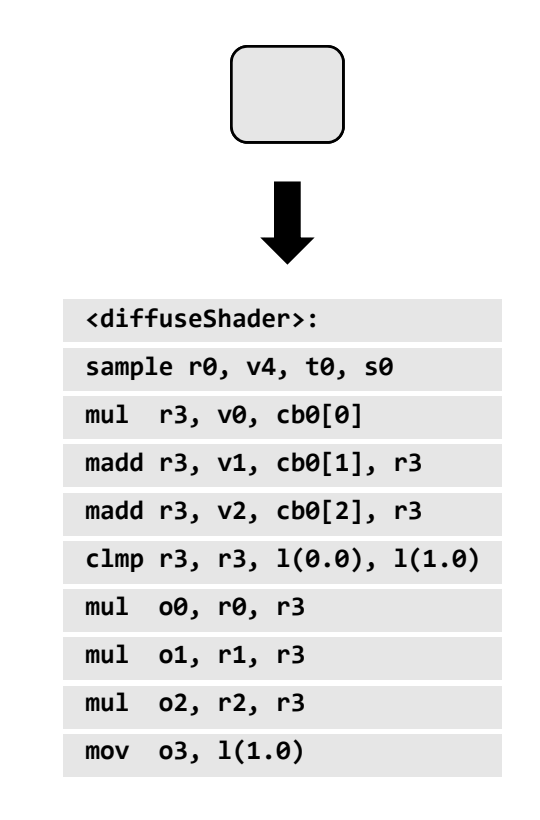

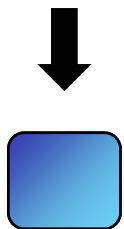

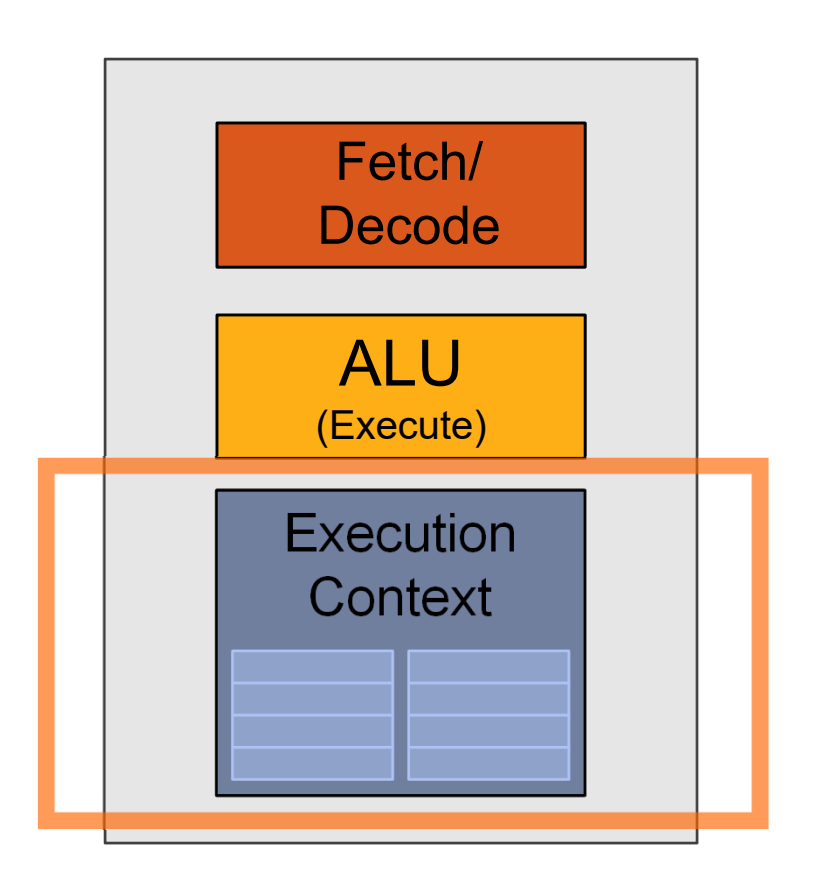

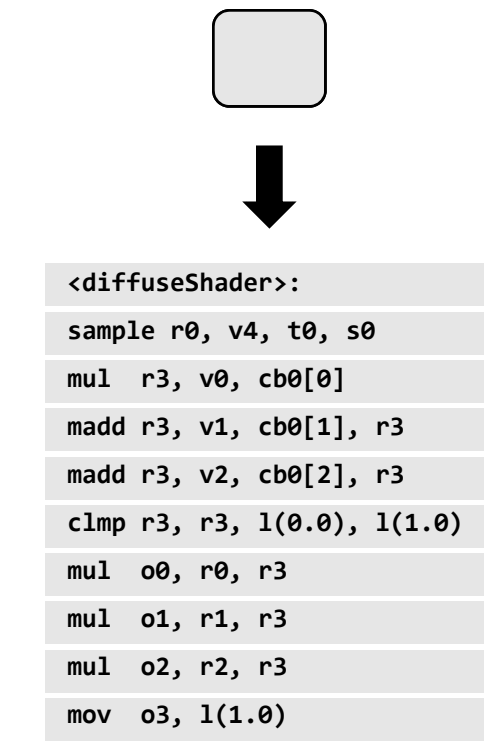

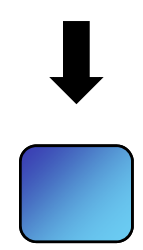

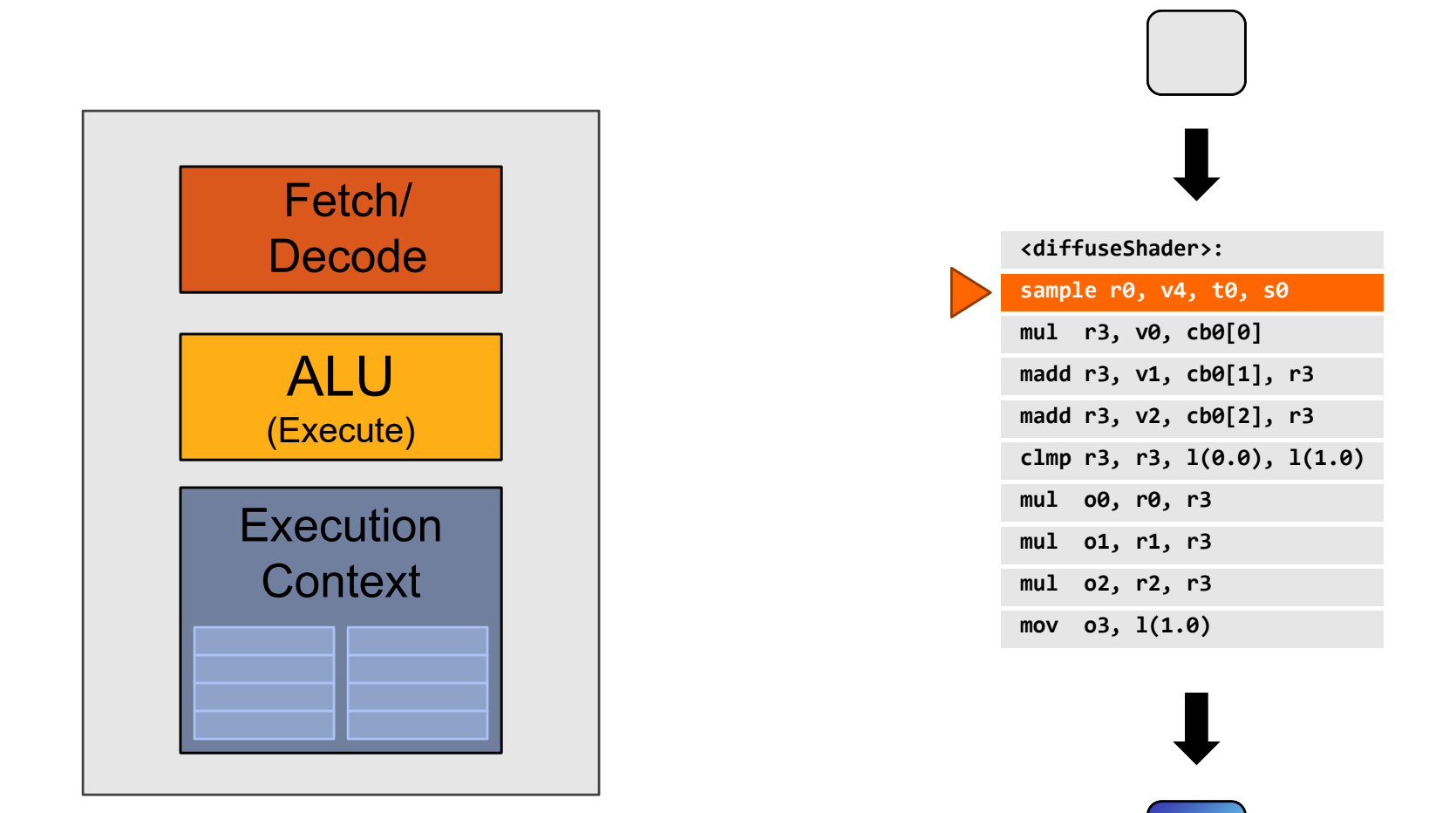

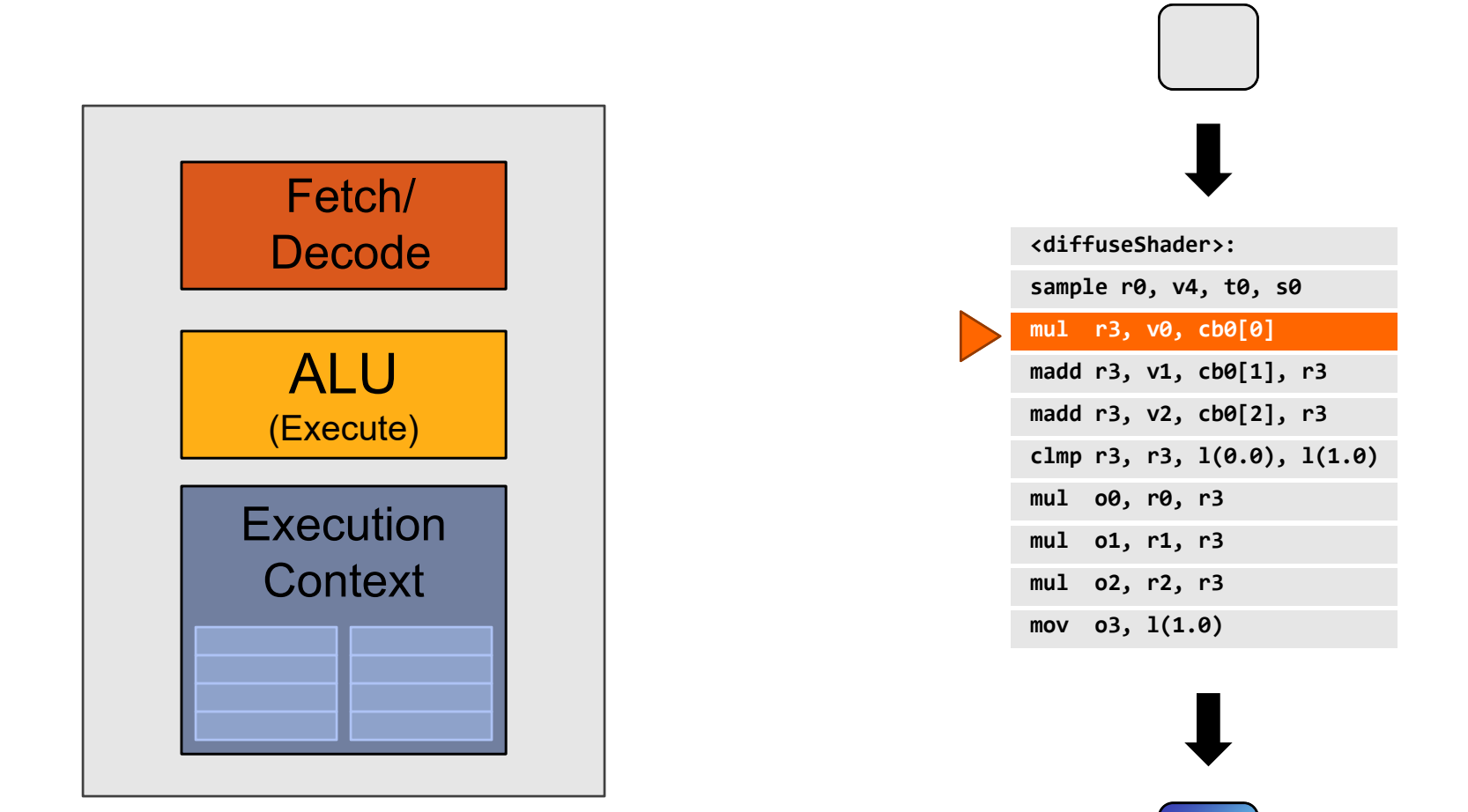

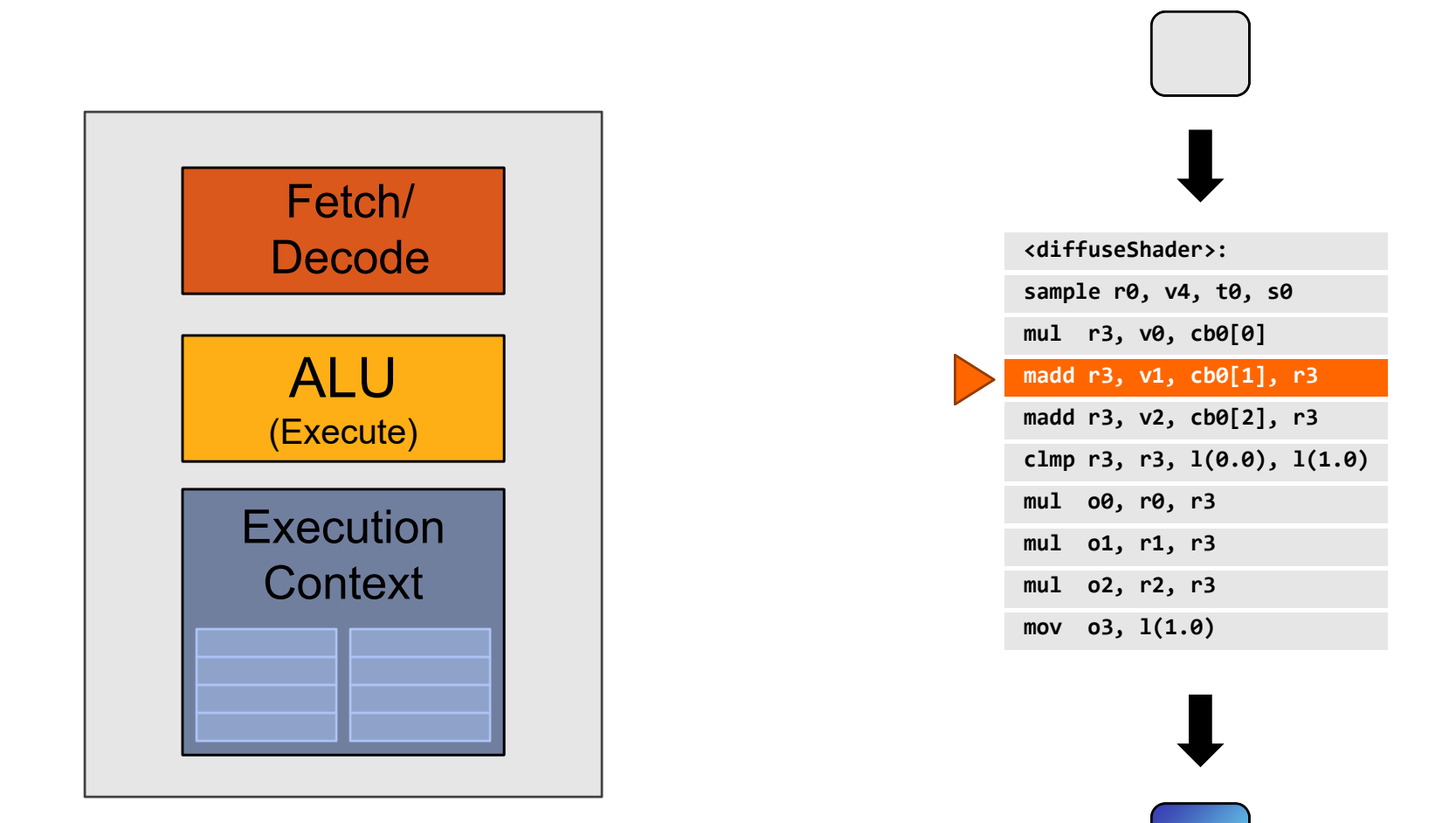

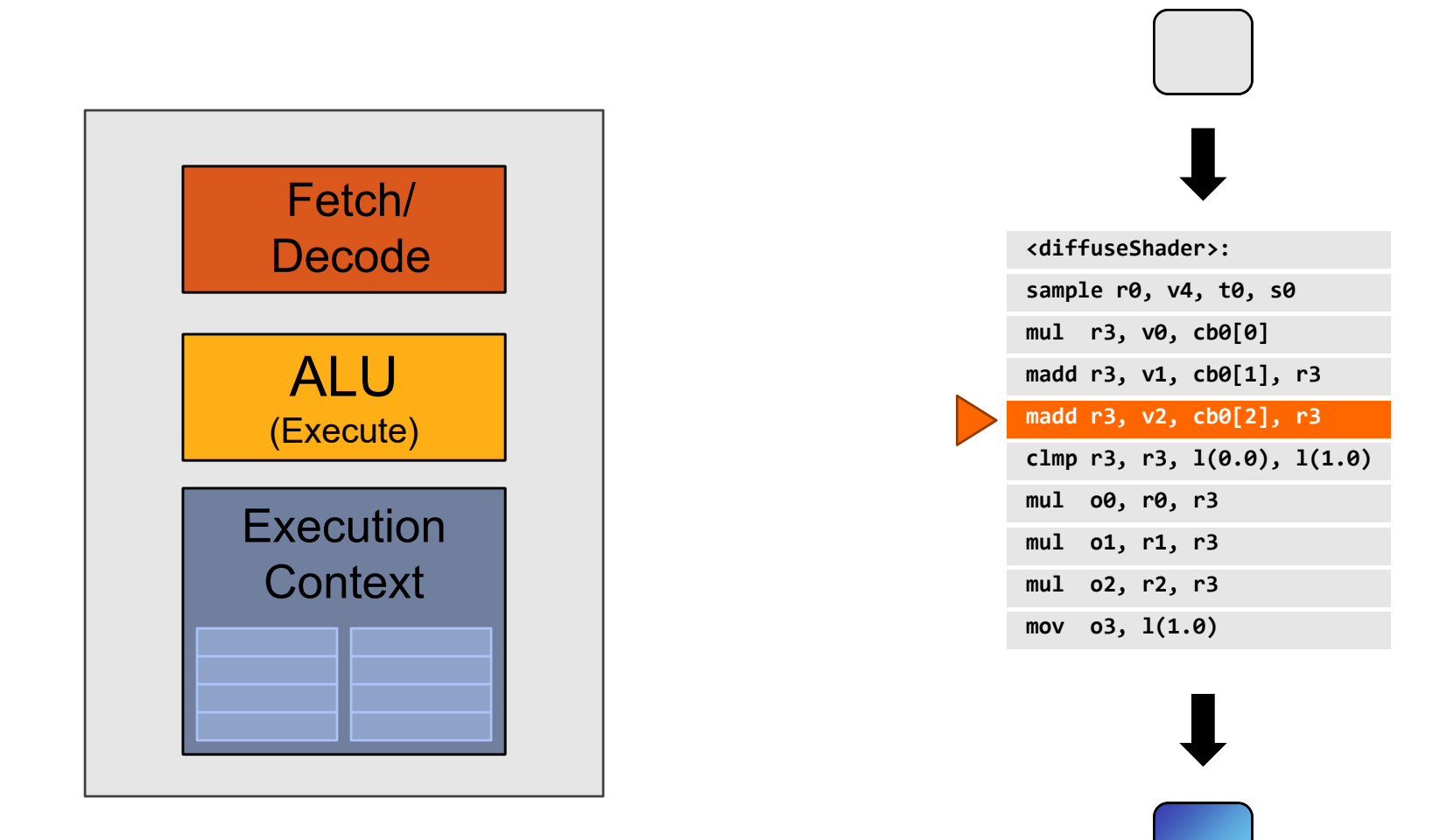

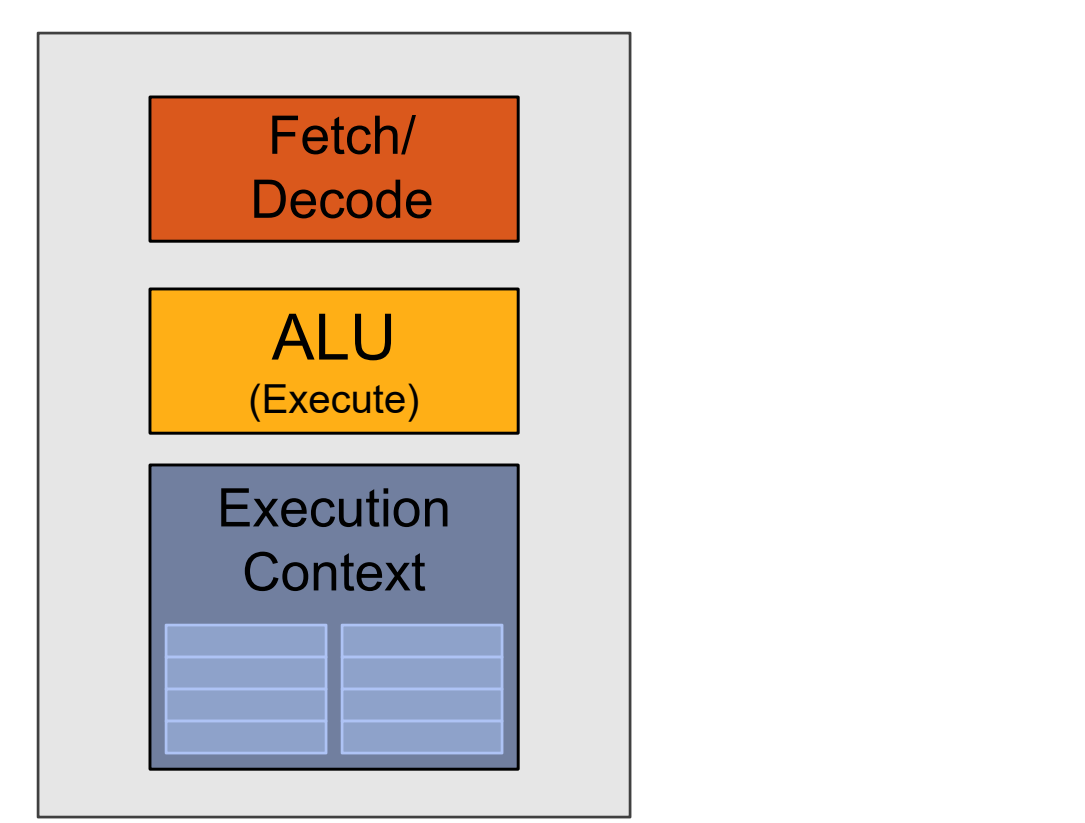

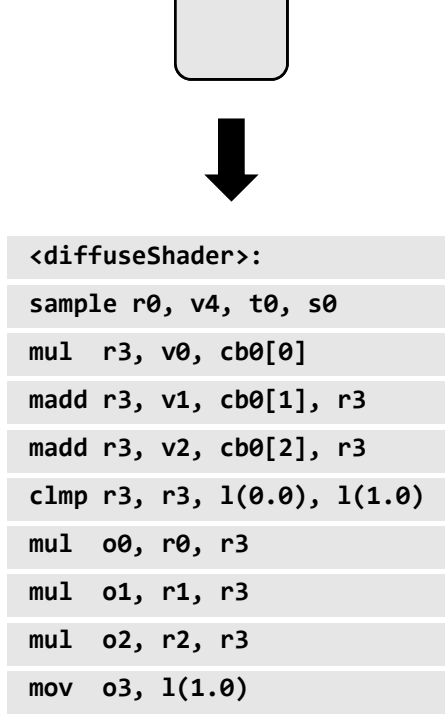

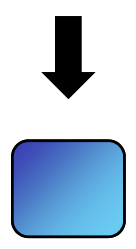

## CPU-"style" cores

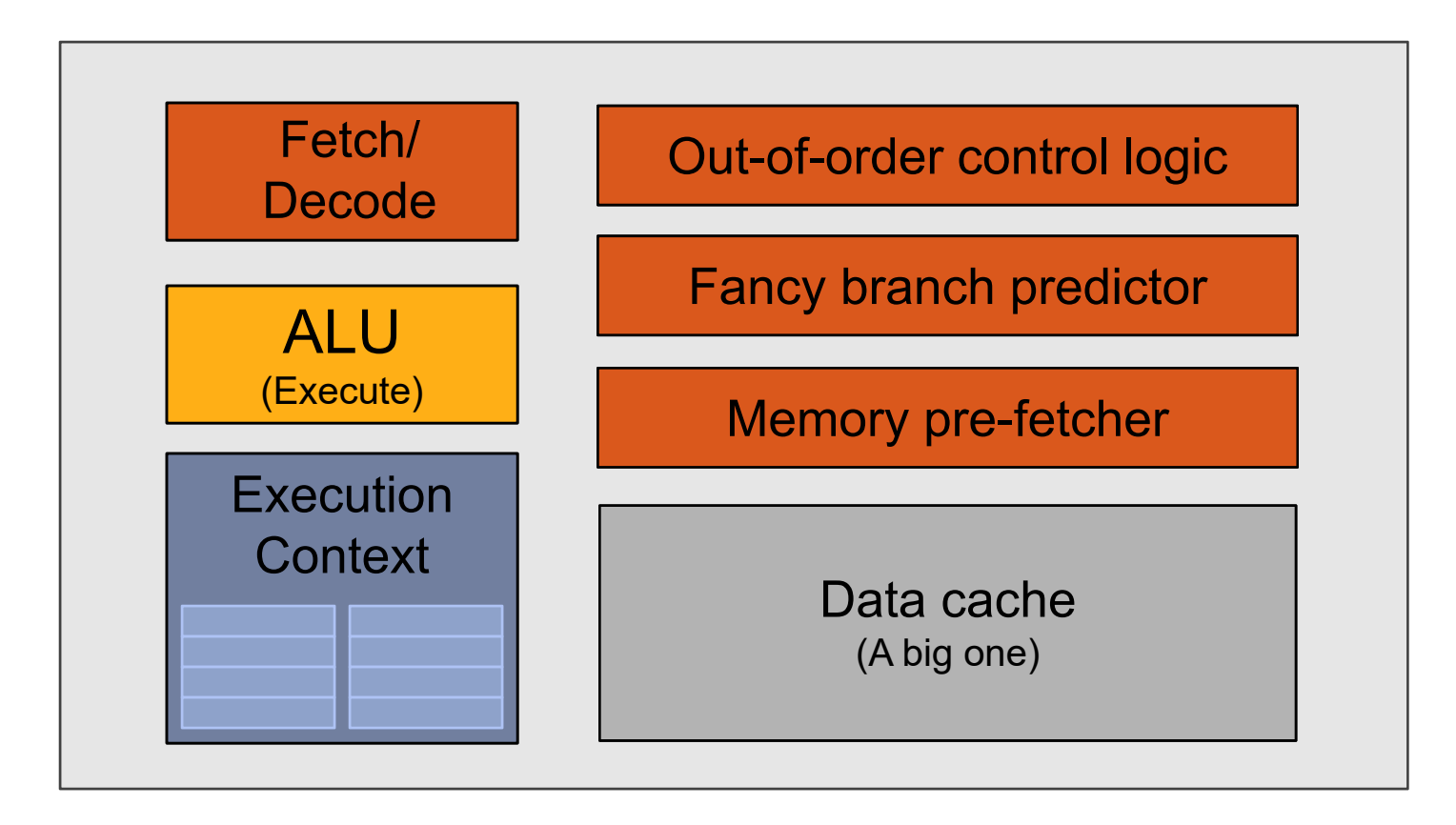

## **Idea #1:** Slim down

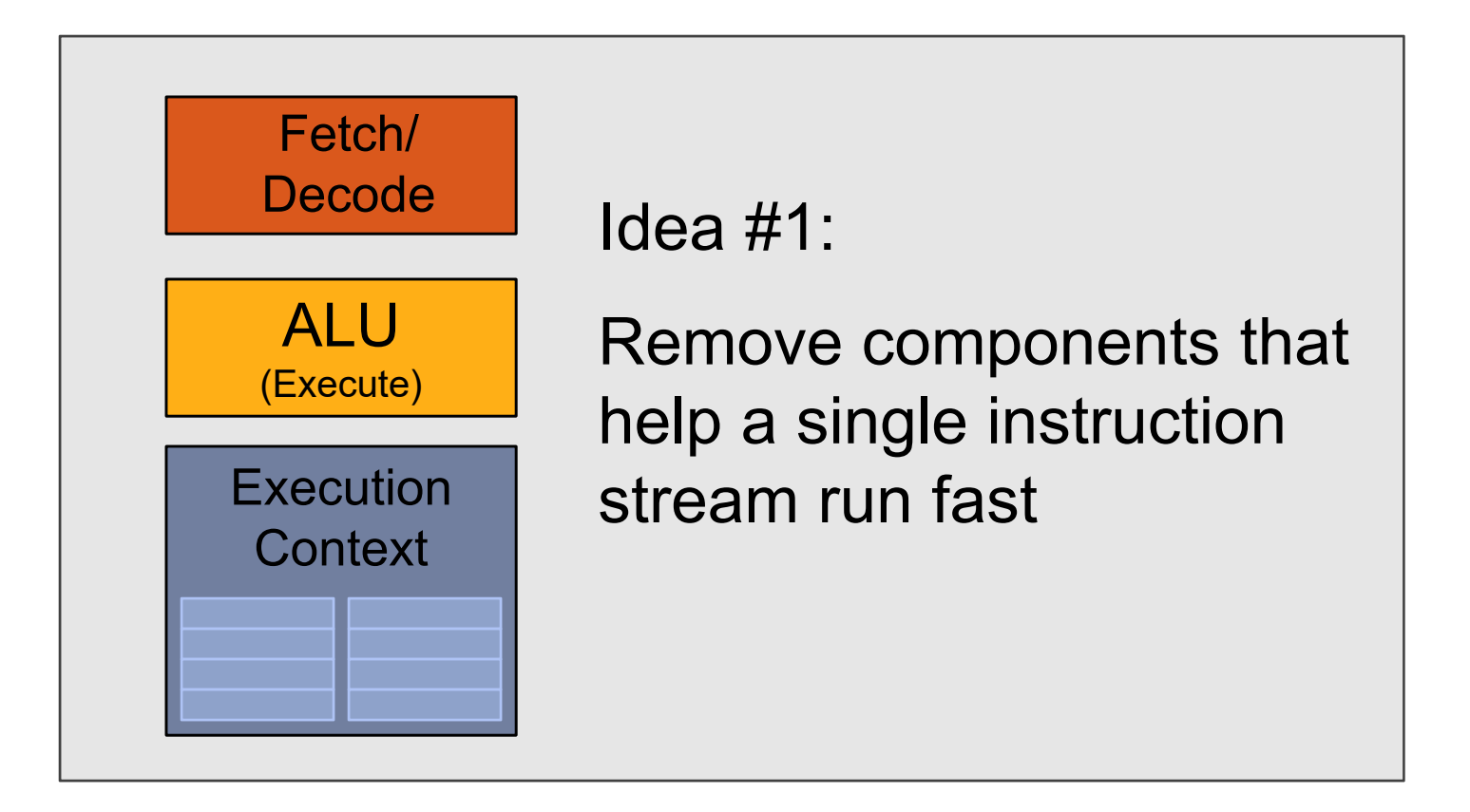

### Two cores (two fragments in parallel)

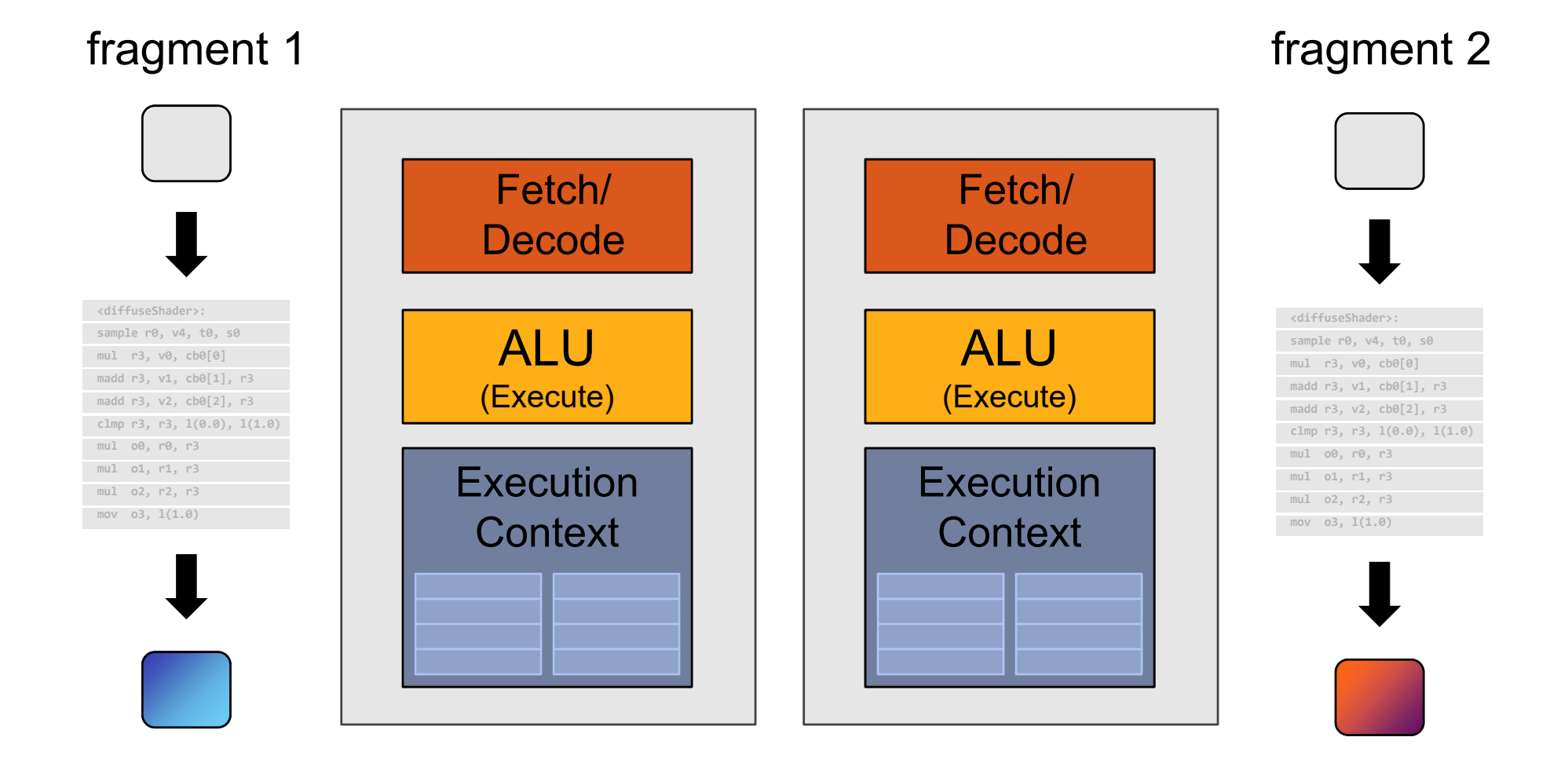

### Four cores (four fragments in parallel)

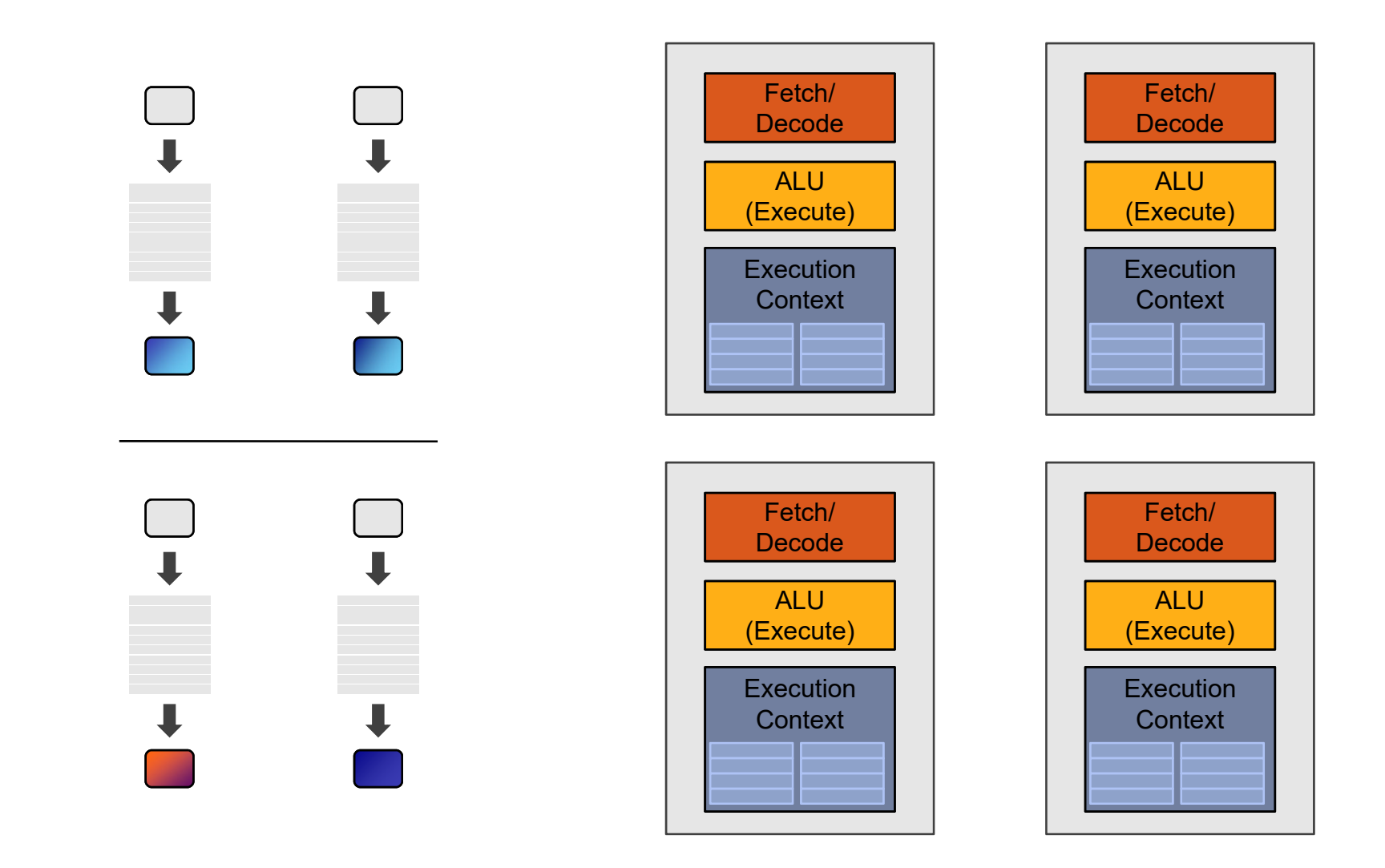

## Sixteen cores (sixteen fragments in parallel)

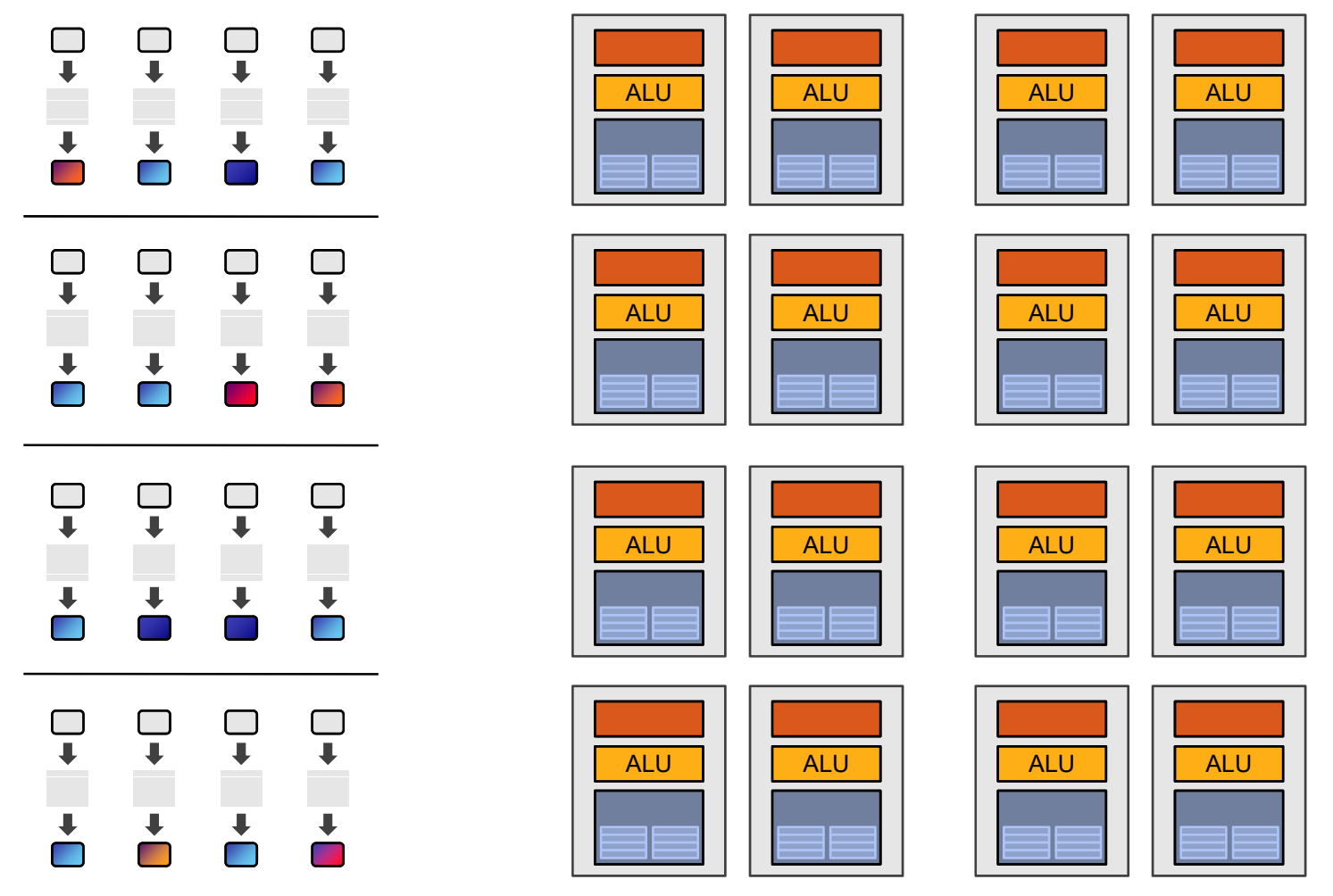

16 cores = 16 simultaneous instruction streams

SIGGRAPH 2009: Beyond Programmable Shading: http://s09.idav.ucdavis.edu/

## Instruction stream sharing

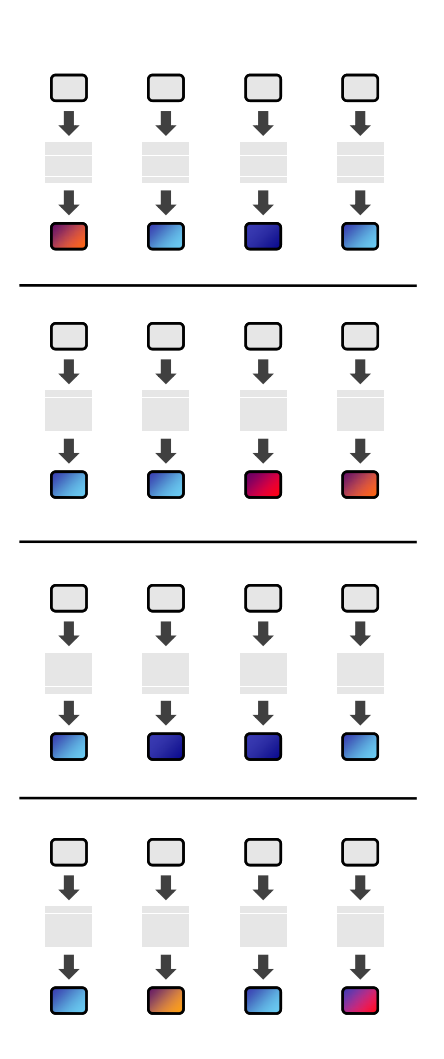

#### But… many fragments should be able to share an instructionstream!

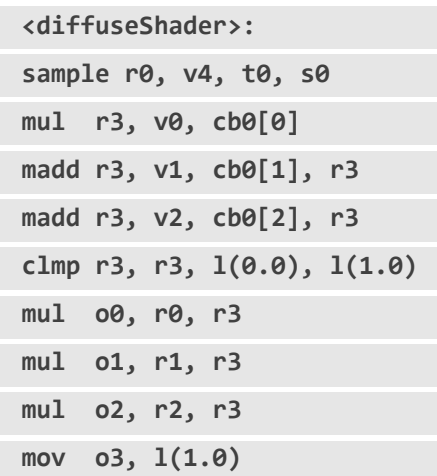

## Recall: simple processing core

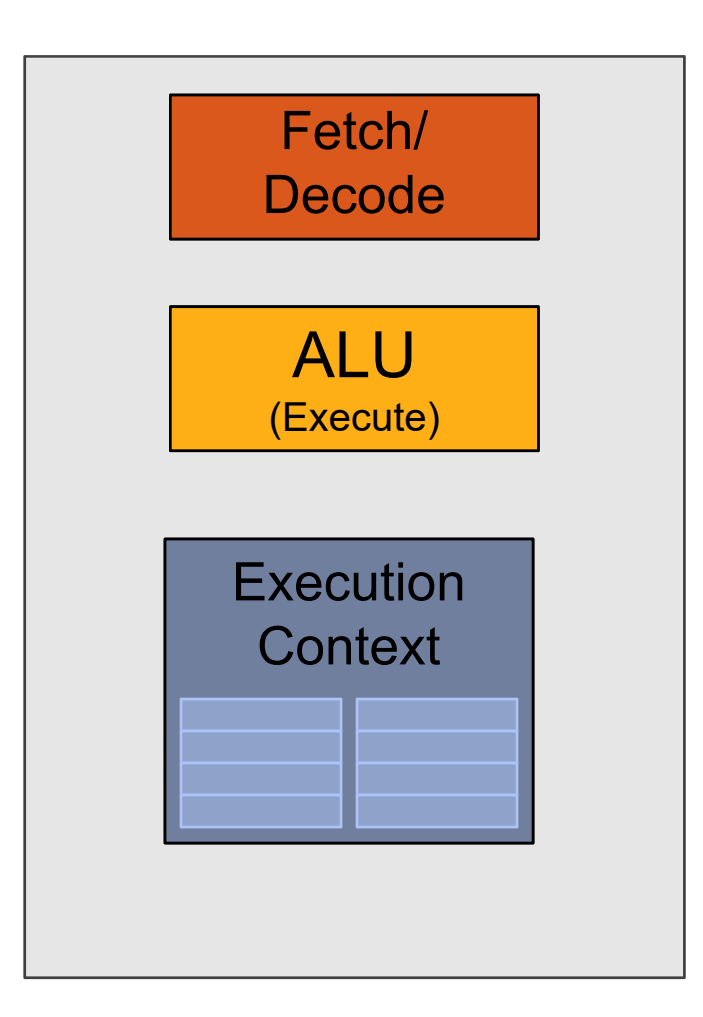

## **Idea #2:** Add ALUs

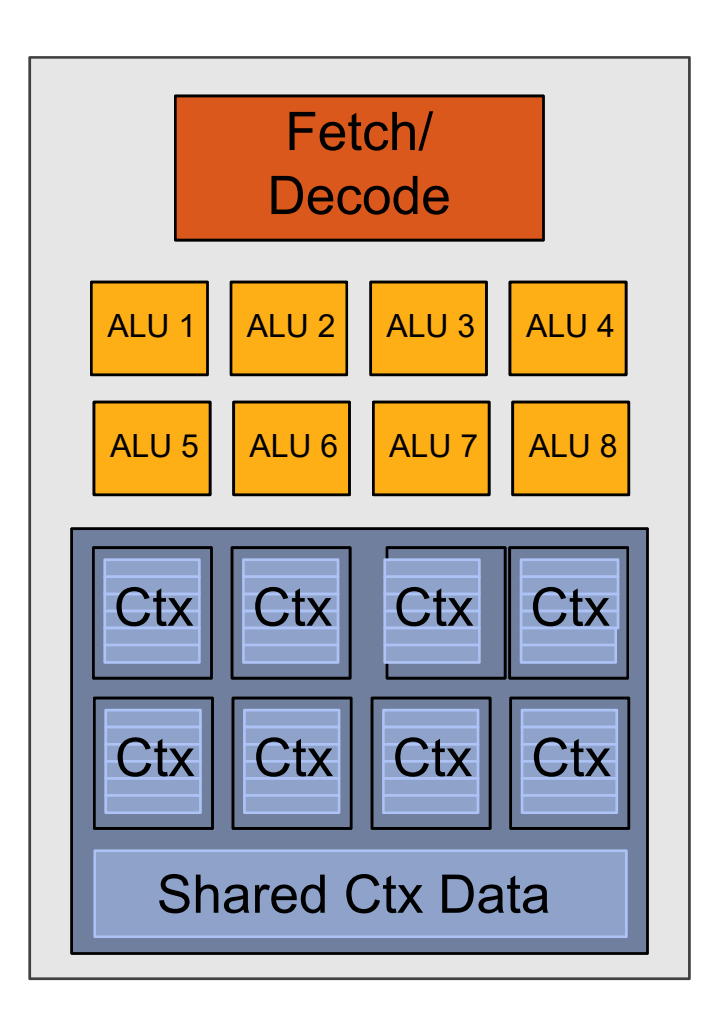

Idea #2:

Amortize cost/complexity of managing an instruction stream across many ALUs

## SIMD processing

(or SIMT, SPMD)

### Thank you.